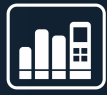

# **BASIC KNOW-HOW SUMMARY** MATELSO NUMBERS: AN OVERVIEW

# **WEBINAR** with **DOMINIK HOFMANN**

- What kinds of Call Tracking numbers are there?
- The difference between web data and call data
- Practical example static telephone numbers
- Practical example dynamic telephone numbers
- Practical example combination
- How can I implement scenarios like these?

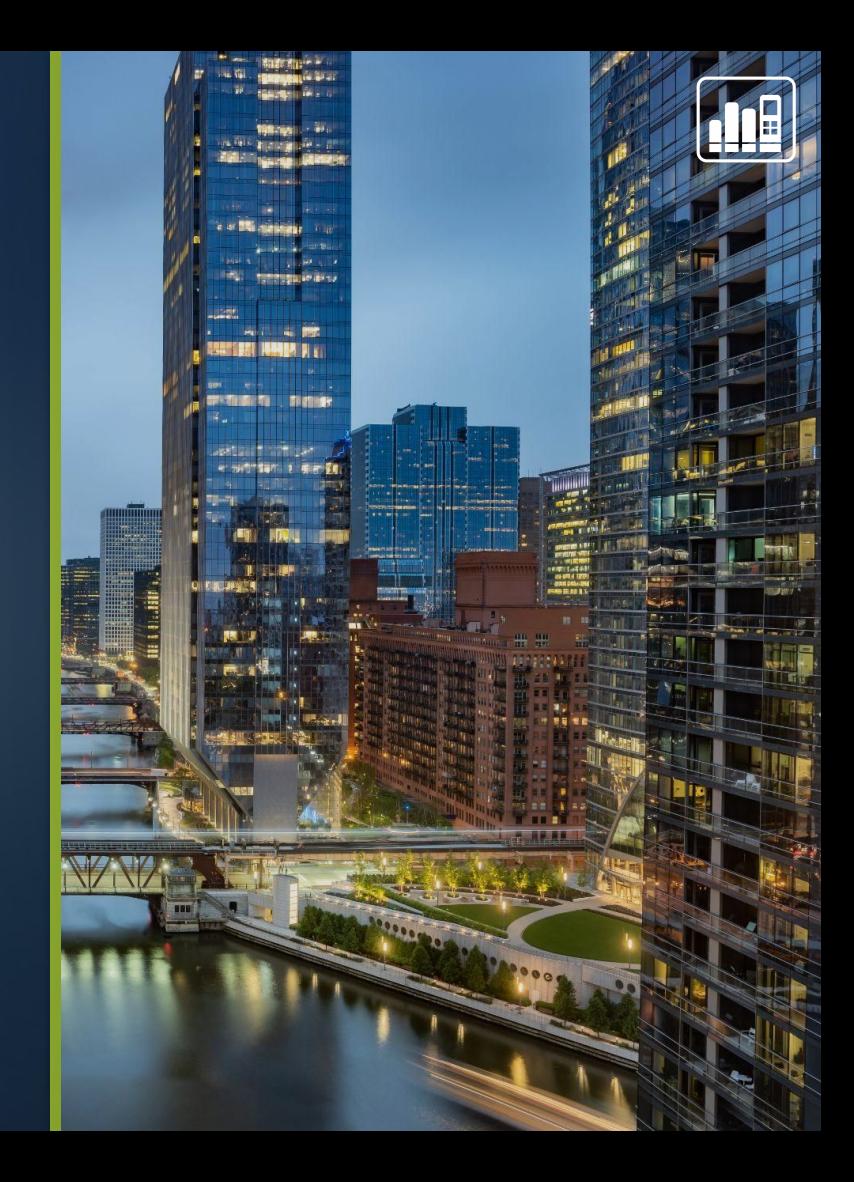

## **WHAT ARE CALL TRACKING NUMBERS?**

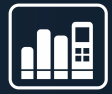

Marketing numbers that redirect to another existing number and track data

### **What kind of call tracking numbers are there?**

- Single-number pool/individual telephone number
- Can track call data
- Can be used for individual sources

### Static Number **Dynamic number pools**

- 10, 100, 1,000 or more numbers in one pool
- Require the matelso script in the domain
- Multiple numbers that are dynamically displayed
- Can track call data and web data

## **THE PRINCIPLE BEHIND DYNAMIC POOLS**

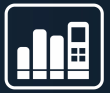

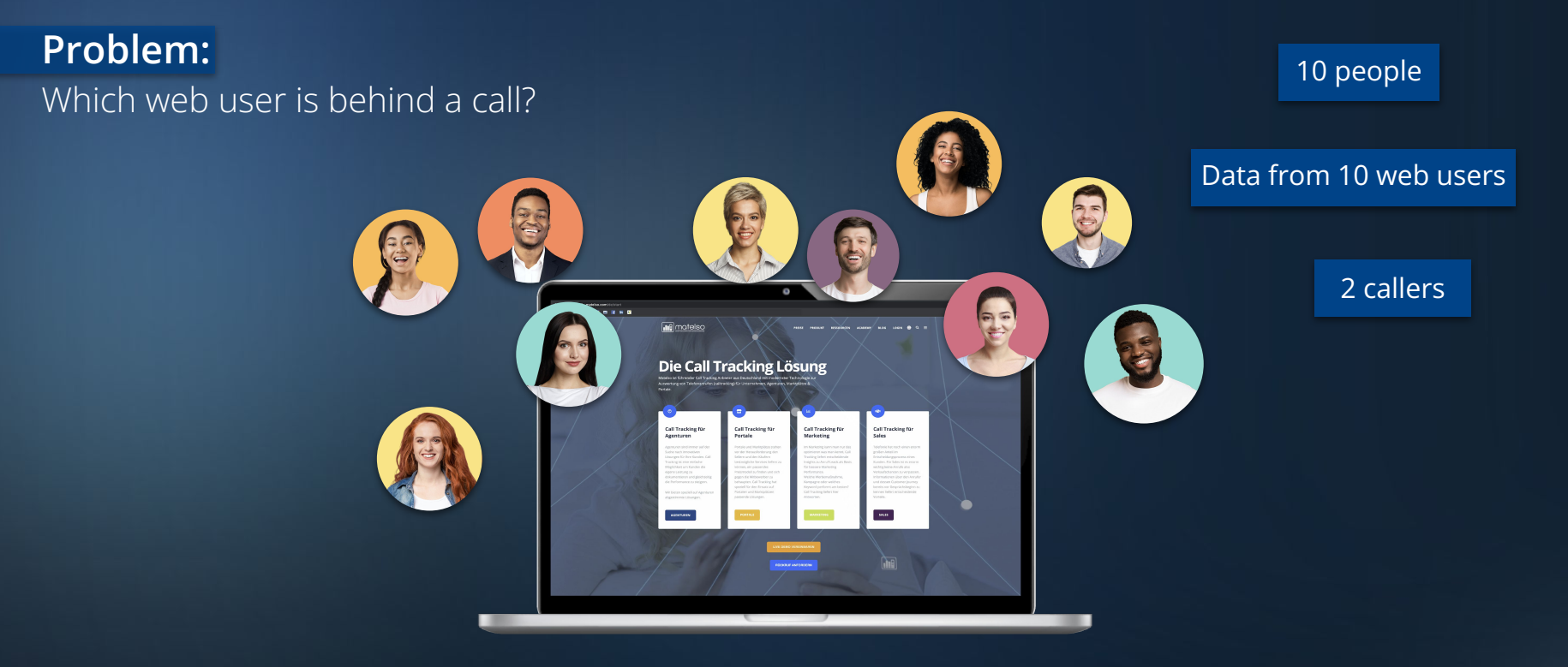

**Which 2 people called?**

## **THE PRINCIPLE BEHIND DYNAMIC POOLS**

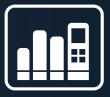

**Solution:** Each user is shown their own number

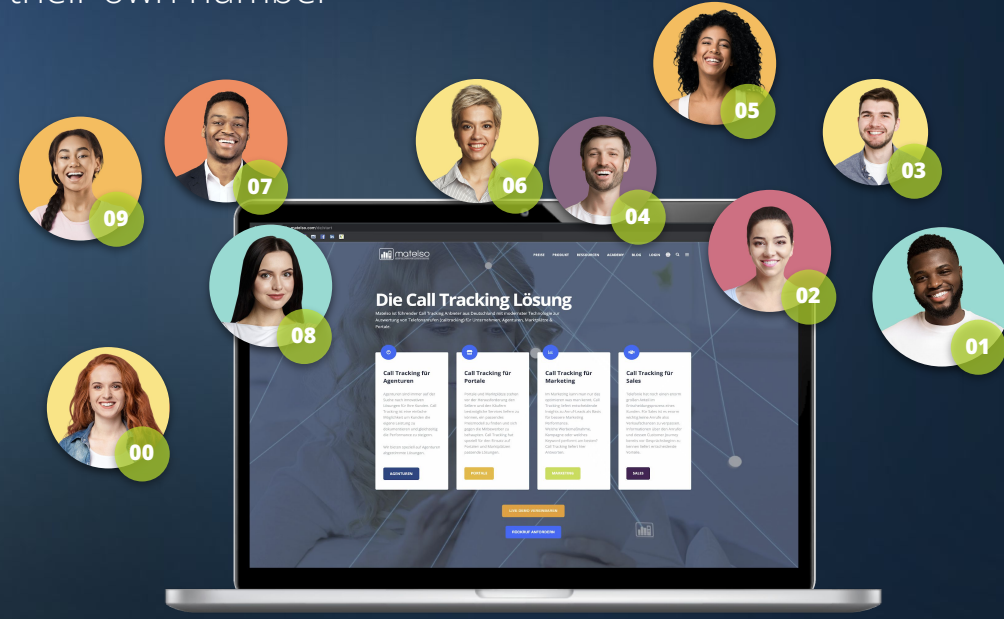

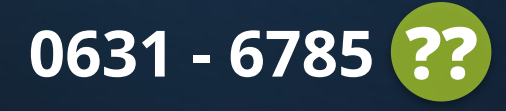

- What kinds of Call Tracking numbers are there?
- **The difference between web data and call data**
- Practical example static telephone numbers
- Practical example dynamic telephone numbers
- Practical example combination
- How can I implement scenarios like these?

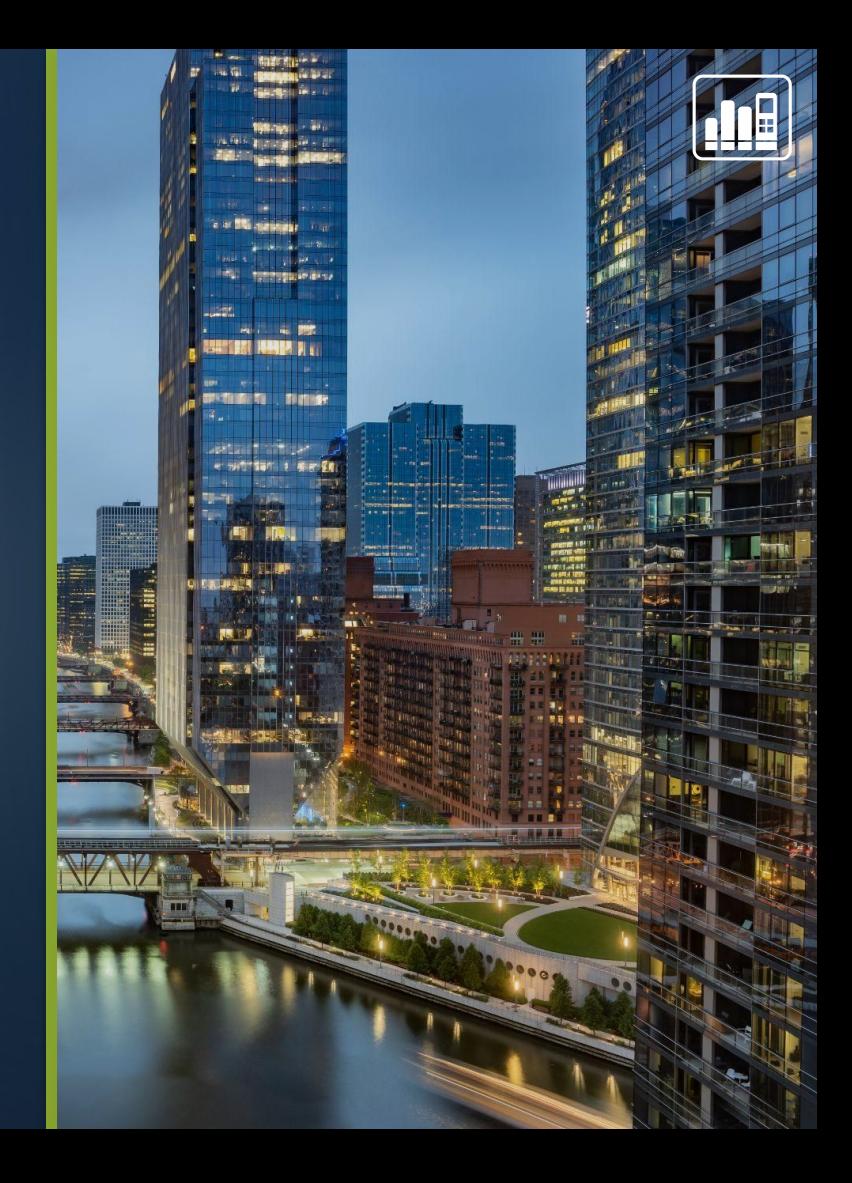

## **WEB DATA AND CALL DATA**

**Call data:**

Data about the call

*Examples: Caller number, called number, time of call, caller network*

**Web data:**

Data about the website visitor

*Examples: Landing page, path, online campaign information (UTM parameters,Gclid)* 

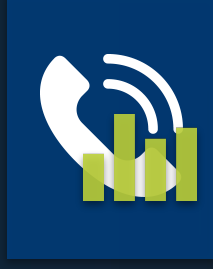

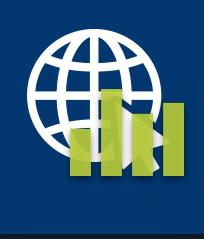

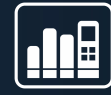

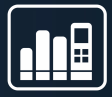

## **WHAT CAN THIS DATA TELL ME?**

### **Call data:**

- How many calls have I had to this number?
- How many missed calls do I have?

### **Web data:**

- Which online campaign did the website visitor come from?
- From which part of my website does the call originate?
- Which paid advertising offers good returns?

- What kinds of Call Tracking numbers are there?
- The difference between web data and call data
- **Practical example static telephone numbers**
- Practical example dynamic telephone numbers
- Practical example combination
- How can I implement scenarios like these?

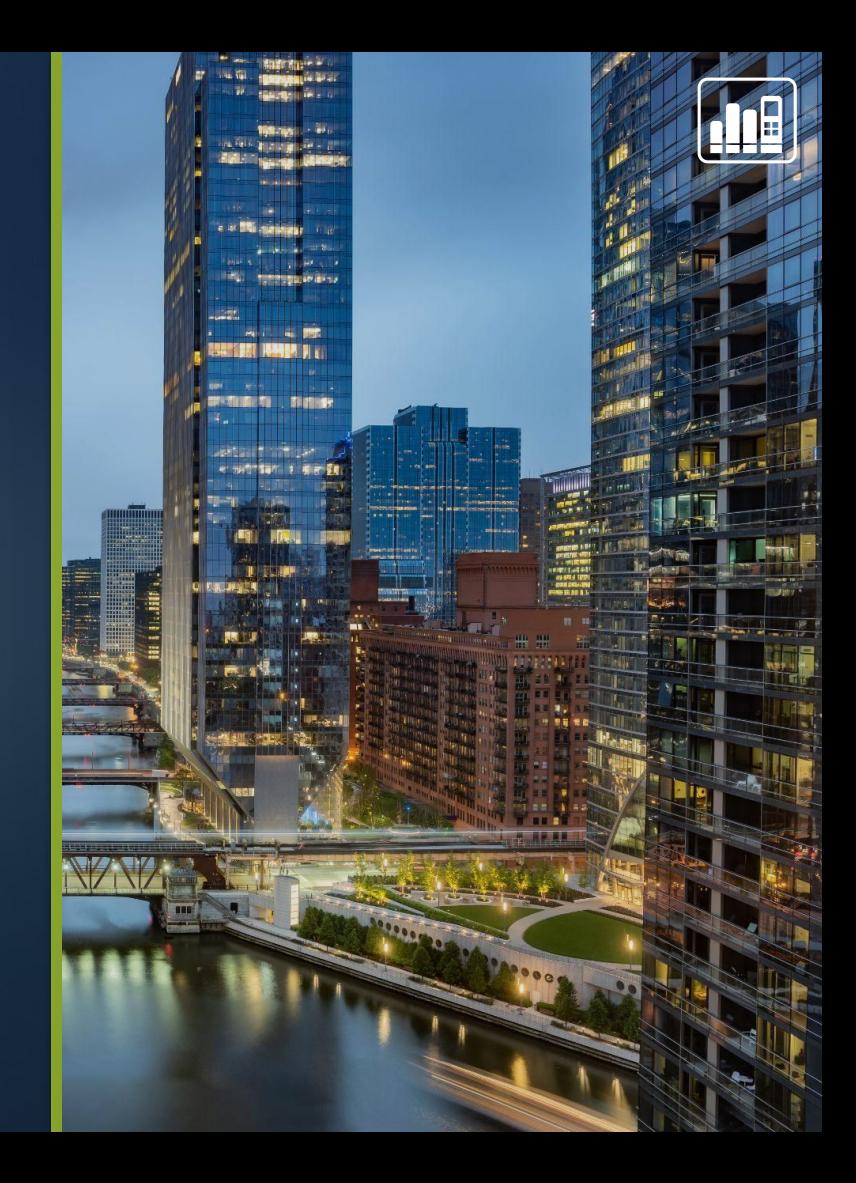

## **PRACTICAL EXAMPLE – DYNAMIC TELEPHONE NUMBERS**

Retailer Kleiderkauf.com has various online campaigns on Facebook, Instagram, YouTube, etc.

### **They would like to know:**

- Which call came from which campaign?
- How many calls do the individual campaigns generate?

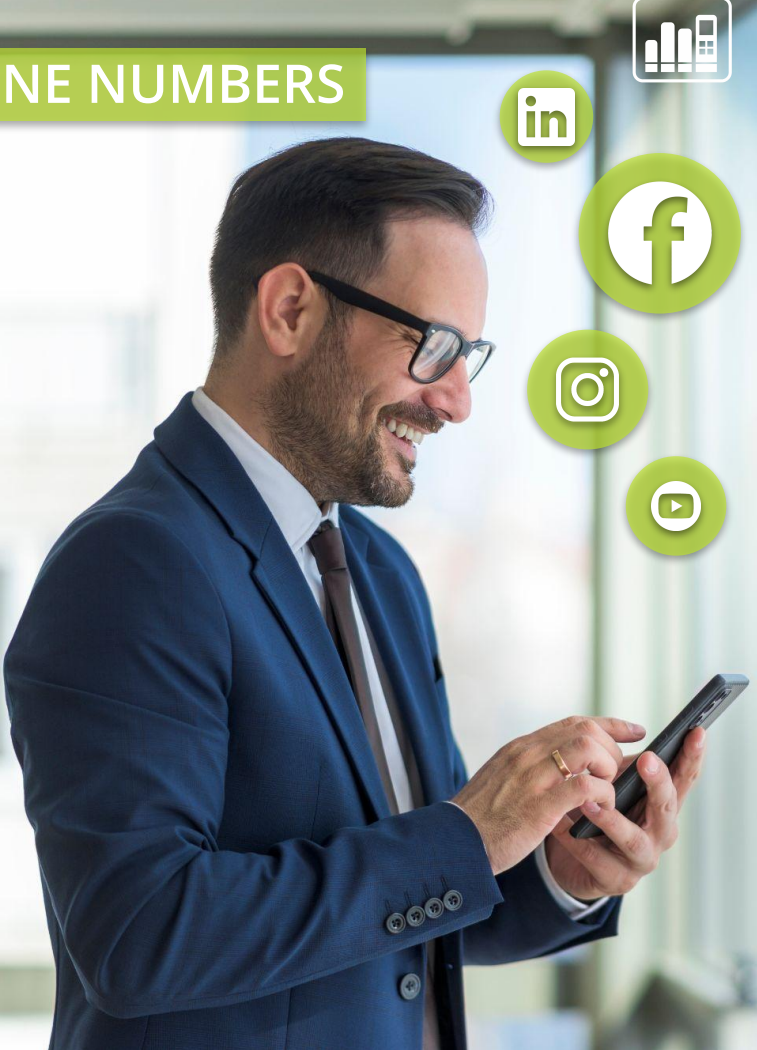

## **REQUIRED SET-UP**

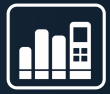

### **Necessary set-up for our scenario:**

Dynamic pool with script on my website

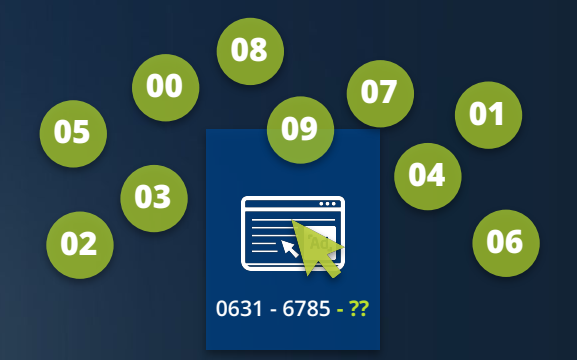

### **Tip!**

### Determine pool size – depends on number of visitors!

**!** [How do I calculate the correct pool size for my website?](https://knowledge.matelso.com/en/pool-size)

### matelso script for the website

**!** [Where can I find the matelso script for my website?](https://knowledge.matelso.com/en/wo-finde-ich-das-matelso-script-f%C3%BCr-meine-website)

### **EXAMPLE – WEBSITE VISITORS**

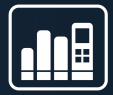

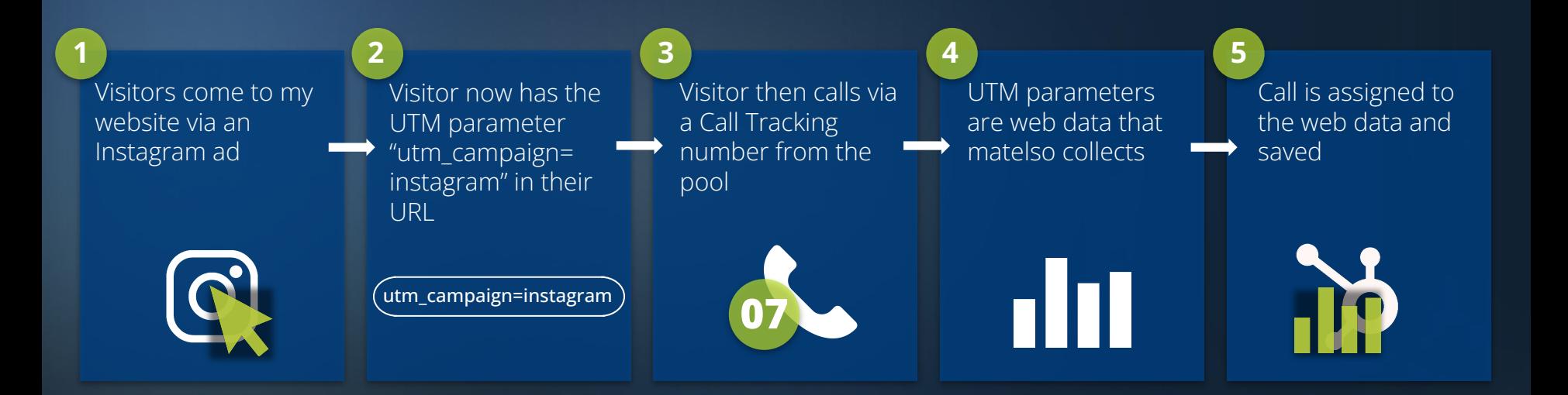

## **EVALUATION - DYNAMIC TELEPHONE NUMBERS**

### Evaluating online campaigns

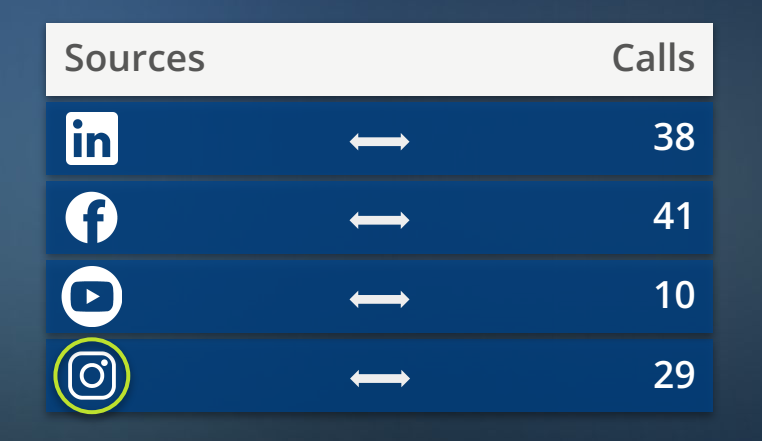

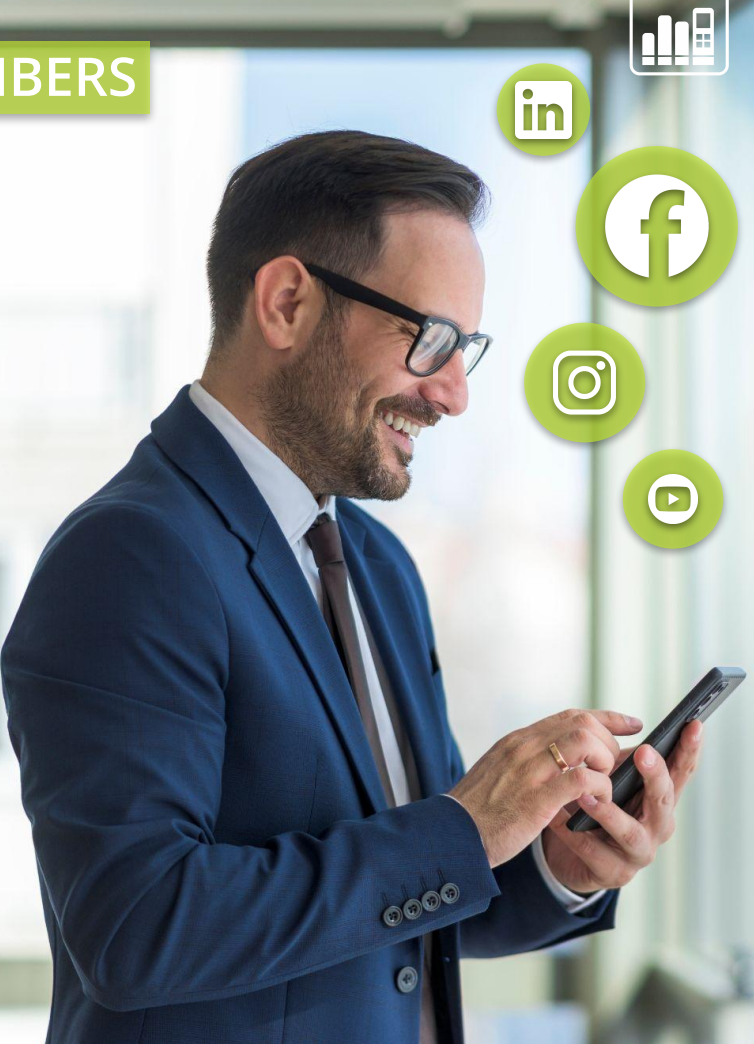

- What kinds of Call Tracking numbers are there?
- The difference between web data and call data
- Practical example static telephone numbers
- **Practical example dynamic telephone numbers**
- Practical example combination
- How can I implement scenarios like these?

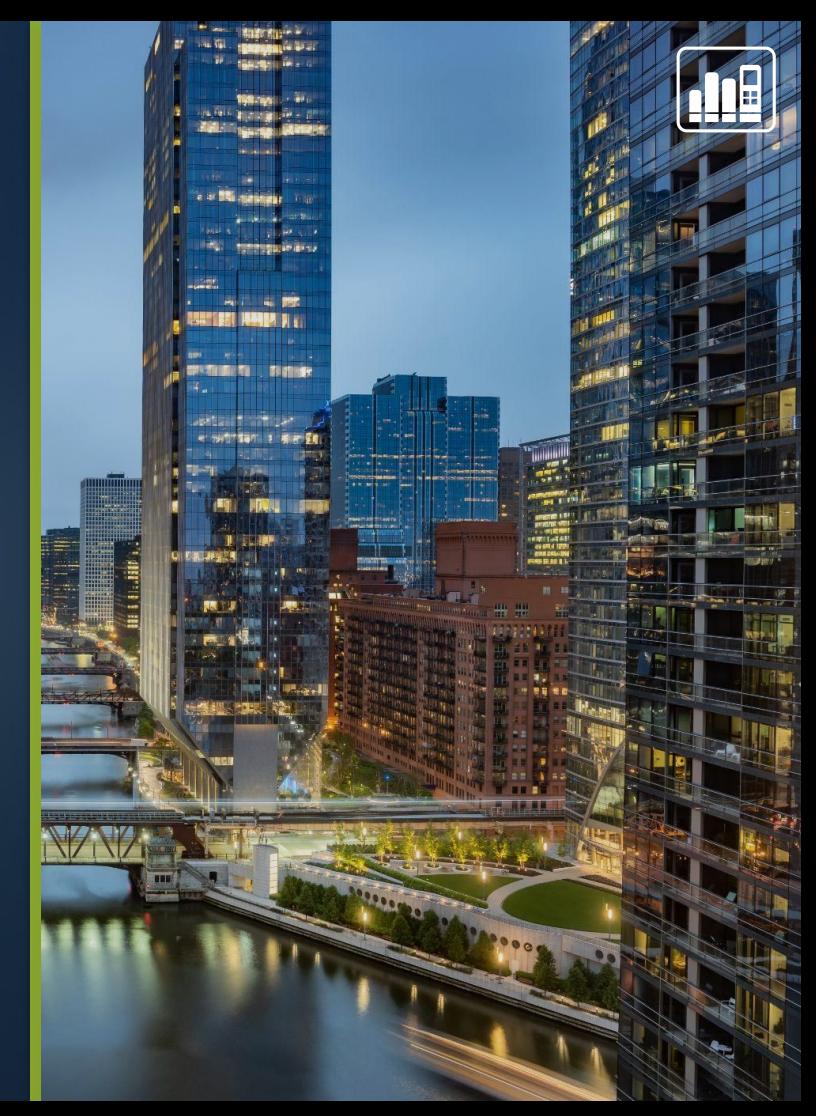

## **PRACTICAL EXAMPLE – STATIC TELEPHONE NUMBERS**

**A garage wants to start a "Winter Inspection" offline campaign.** 

### It uses the following media:

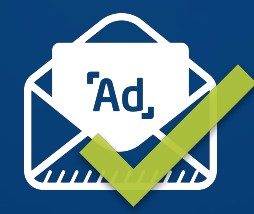

E-mail newsletter to **existing customers**

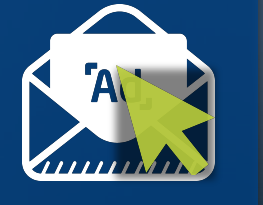

E-mail newsletter to **prospects**

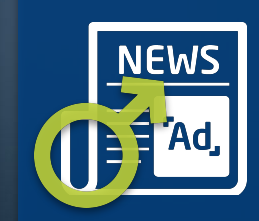

Advertisement in **"MensHobby"** Target audience: men

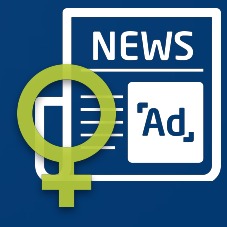

Advertisement in **"LadiesHobby"** Target audience: women

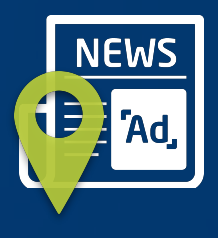

Advertisements in various **regional weekly newspapers**

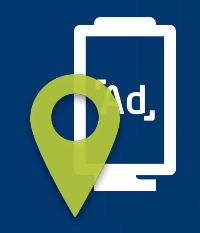

**Display banner**  at a well-frequented bus stop in the local town

## **PRACTICAL EXAMPLE – STATIC TELEPHONE NUMBERS**

### **The management wants to know:**

- How many existing customers have made an appointment for an inspection because of the mailing?
- How many new customers have been acquired through the newsletter to prospects/CRM contacts?
- Which target audience is easier to reach through gender-specific print advertising? A/B testing to enable comparison
- In which ZIP code was the regional print ad most successful? Would it make sense to distribute flyers in a specific region?

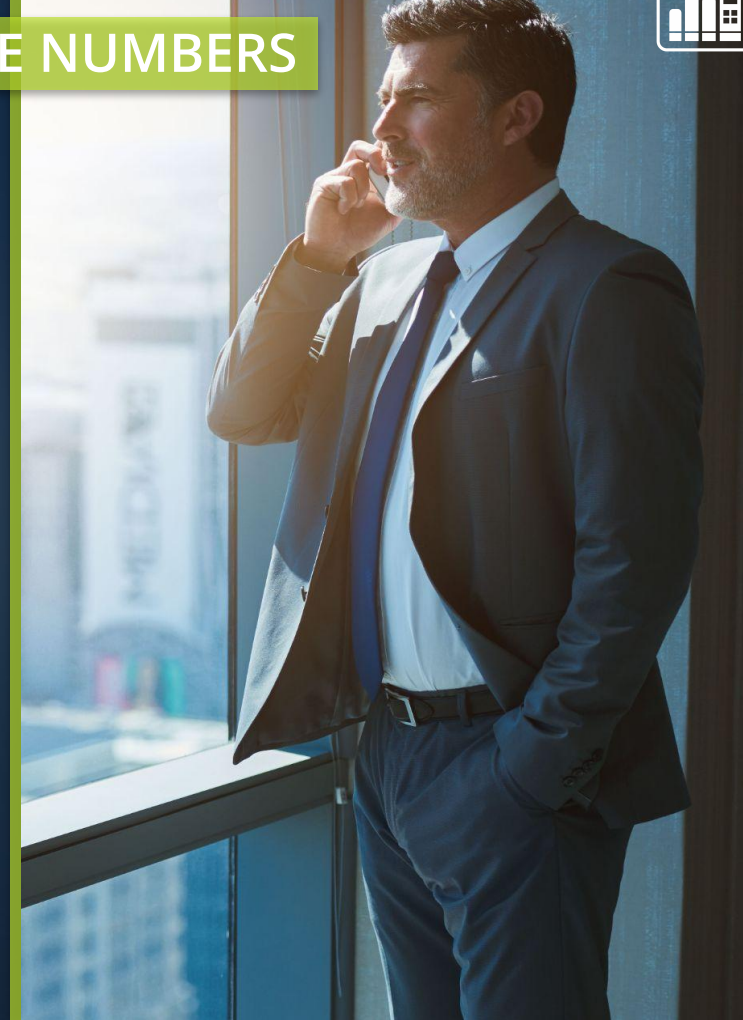

## **PRACTICAL EXAMPLE – STATIC TELEPHONE NUMBERS**

### **What do I need to know beforehand?**

- Why do I need single-number pools? A single-number pool is a static telephone number. In other words, it always stays the same.
- How is a single-number pool used?  $\bullet$ 
	- Print campaigns
	- Google Ads call extensions
	- Individual sources such as MyBusiness, LinkedIn, Xing, etc.
	- Newsletter campaigns

### Summary:  $\bullet$

When you're using single-number pools, the source is known and is evaluated based on the telephone number. The matelso Search & Replace script is not required as the single-number pool is not dynamically displayed.

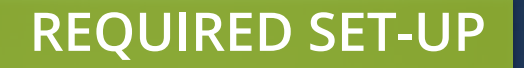

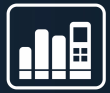

### **Necessary set-up for our scenario:**

### 1s pools per source:

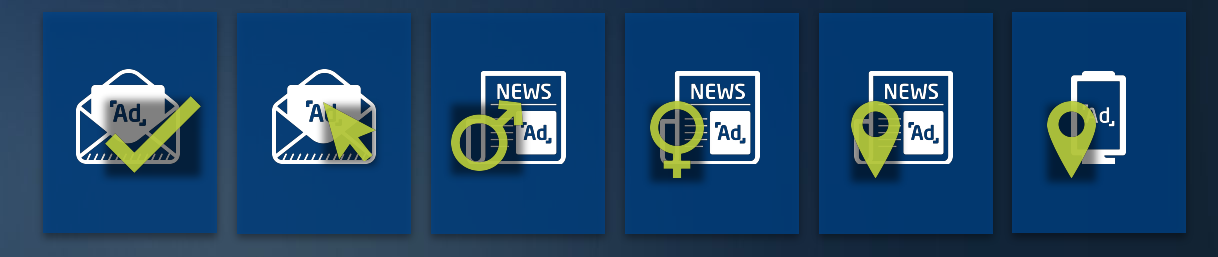

### **Tip!**

If you are working with a lot of single-number pools, it makes life much easier to use our Campaign Management:

[Webinar Campaign Management: matelso.com/webinare](https://www.matelso.com/en/webinare) **!**

## **CAMPAIGN ATTRIBUTES**

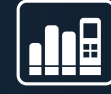

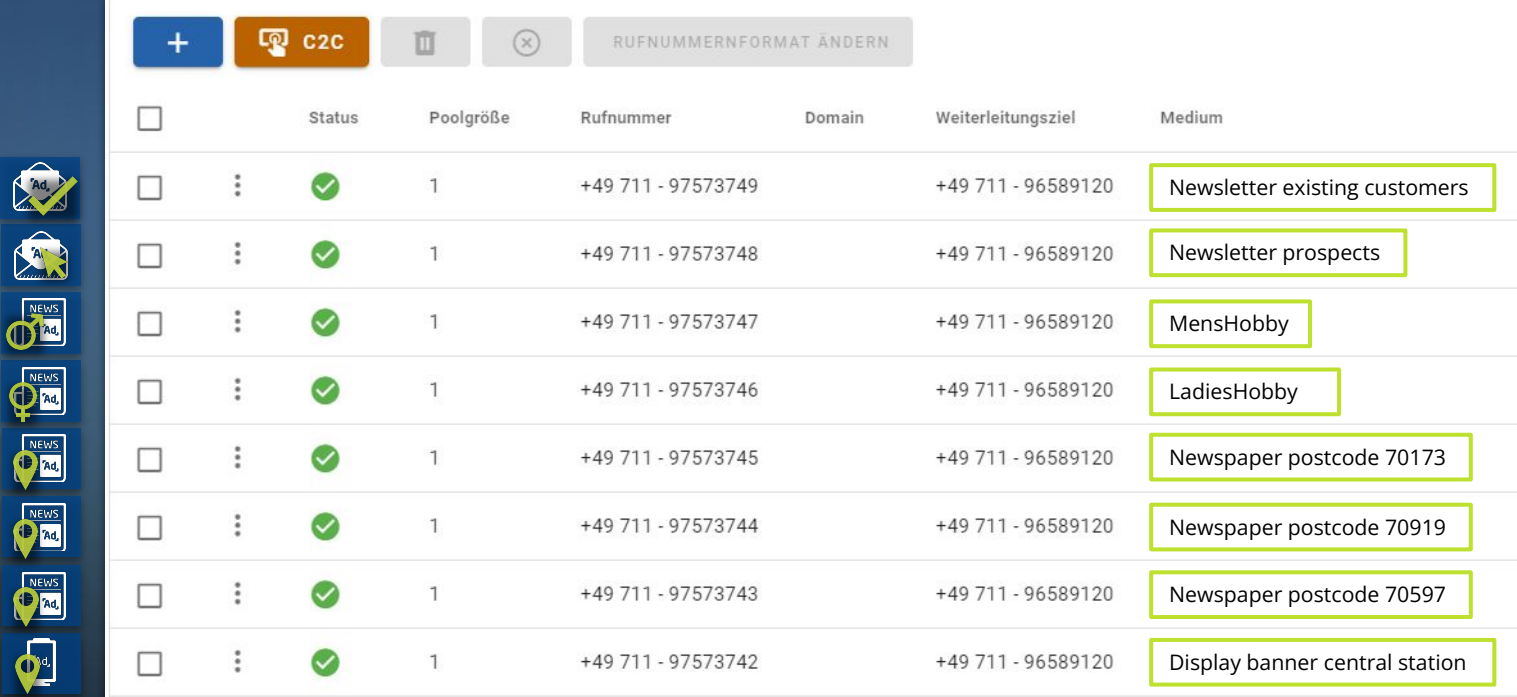

**!** [Webinar Campaign Management: matelso.com/webinare](https://www.matelso.com/en/webinare)

### **EVALUATION – STATIC TELEPHONE NUMBERS**

### Data used: call data

### **The management team now has the following answers:**

- 220 existing customers made an appointment via the mailing
- 41 new customers were acquired via the newsletter
- The male target audience has been reached more effectively
- The display banner generated 358 calls

- What kinds of Call Tracking numbers are there?
- The difference between web data and call data
- Practical example static telephone numbers
- Practical example dynamic telephone numbers
- **Practical example combination**
- How can I implement scenarios like these?

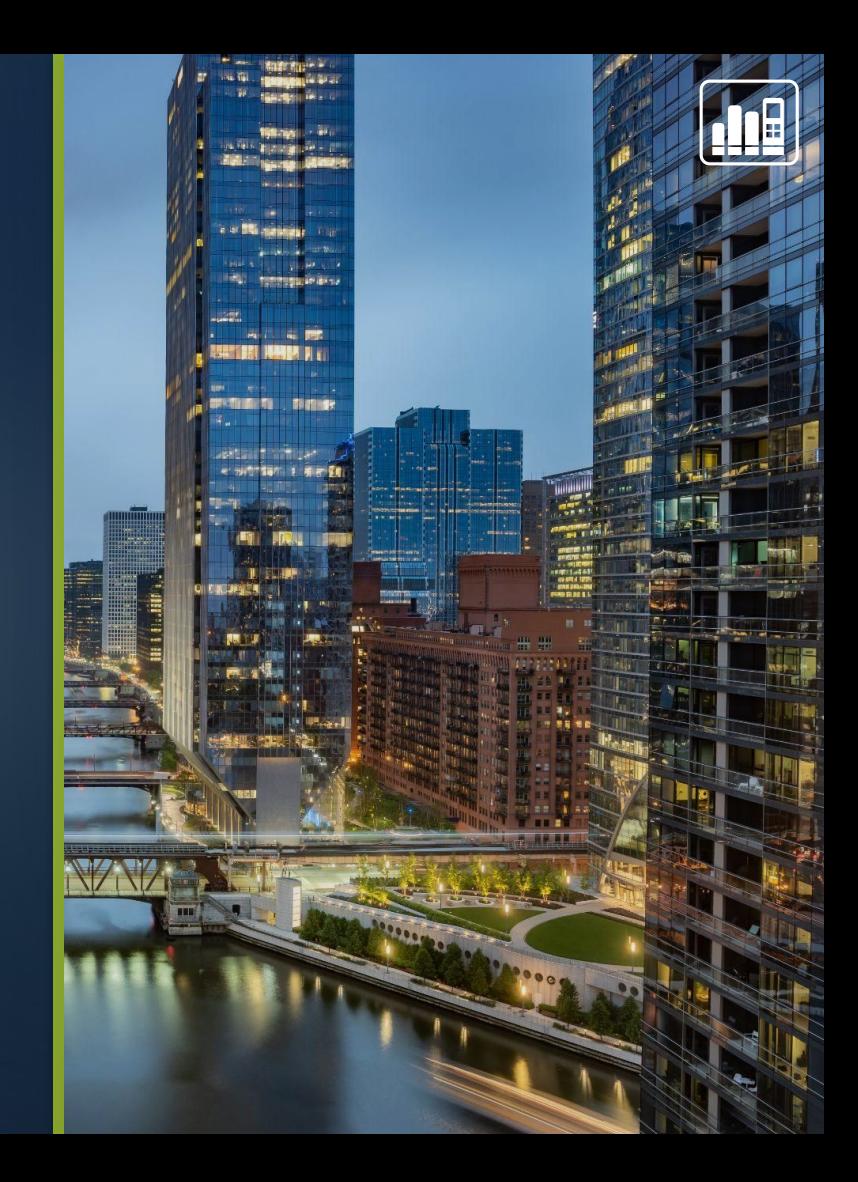

## **PRACTICAL EXAMPLE – COMBINATION**

Ms Lisa Westrich would like an evaluation of as many channels as possible.

She has a website and a Google My Business entry, and places a Google Ad.

### **We can answer the following questions for her:**

- Which of my calls come via Google My Business?
- Which calls come via the Google Ads call extension?
- Which ad or campaign did my website visitors who called come from?

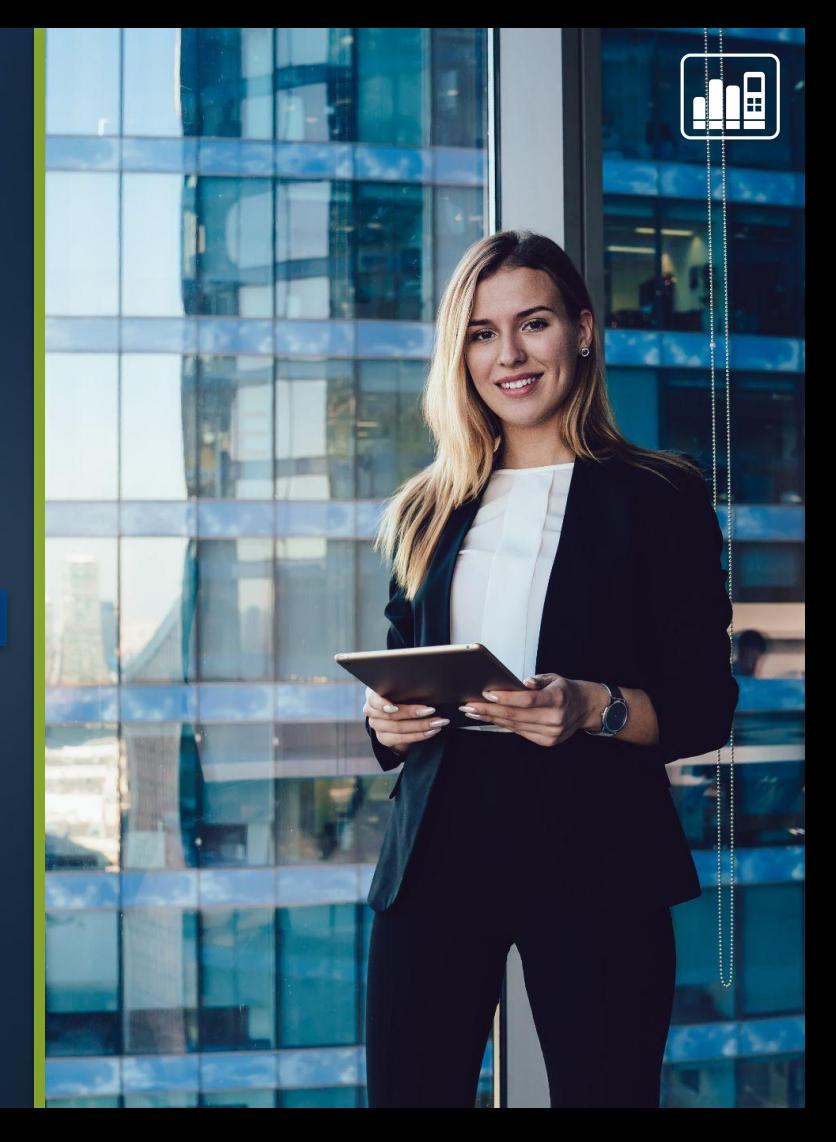

## **REQUIRED SET-UP**

### **Necessary set-up for our scenario:**

● For the data from the website: a dynamic Call Tracking pool with script

● For the calls from Google My Business and the Google Ads call extension: an individual telephone number for each

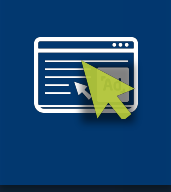

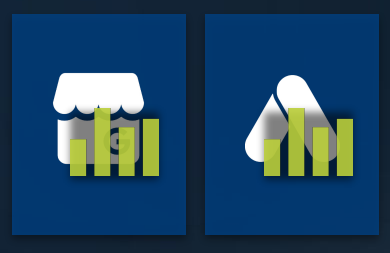

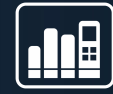

### **EVALUATION - WHERE DO I SEE MY DATA?**

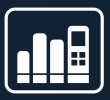

### Auswertung über andere Analyse Tools **- über Integration 2.0 (im matelso Control Panel):**

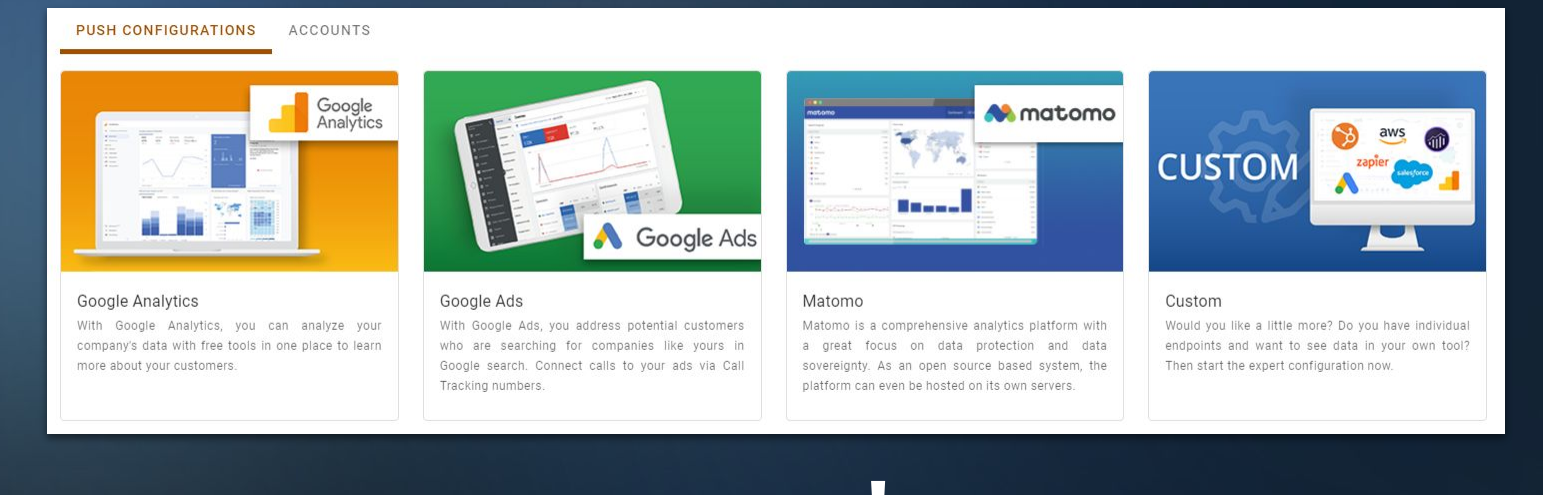

[Google Analytics & matelso- Pushing and analyzing call data](https://www.matelso.com/hubfs/Basic%20Webinar%20Google%20Analytics%20&%20matelso%20English.pdf) **! !** [matelso Knowledge Base - Integrations](https://knowledge.matelso.com/en/integrations)[Integrations 2.0 - Custom Push](https://www.matelso.com/hubfs/matelsoWebinar_%20Integrations%202.0%20_%20Custom%20Push%20ENG.pdf)

### **EVALUATION - WHERE DO I SEE MY DATA?**

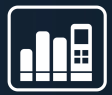

### Evaluation in the matelso Control Panel **Dashboard:** Dashboard:

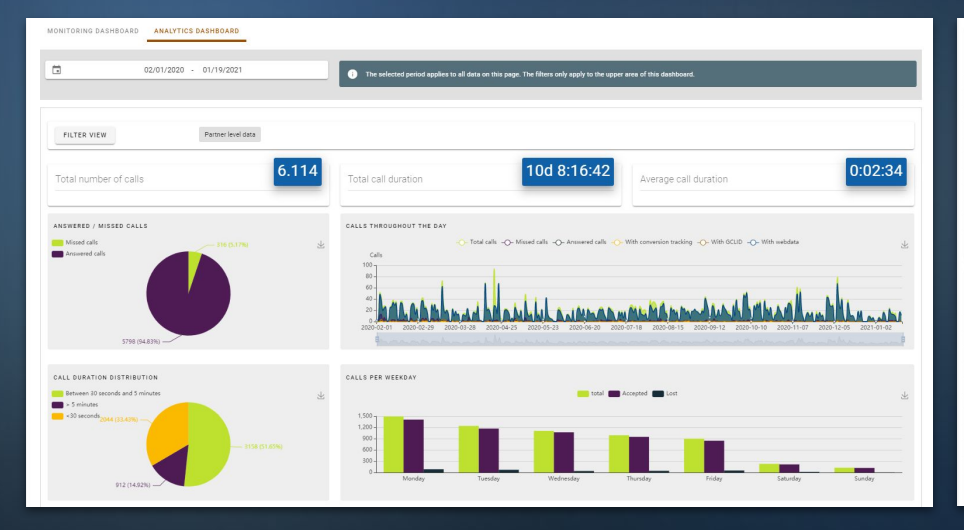

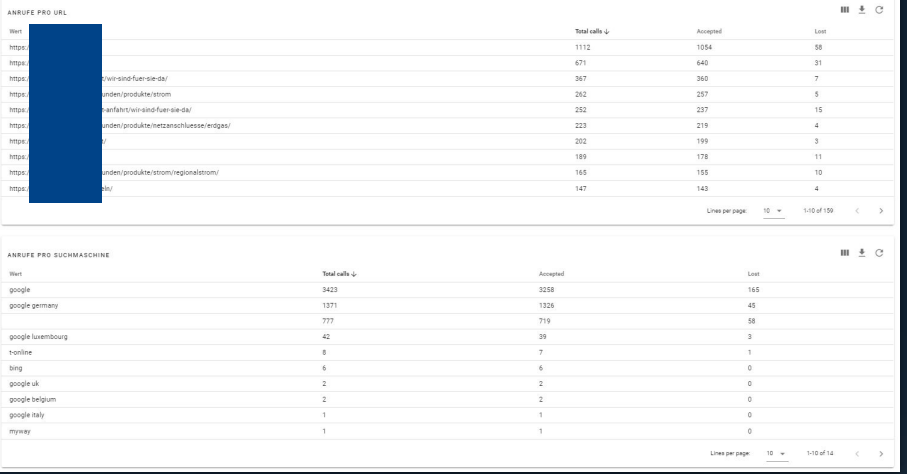

## **AUSWERTUNG - WO SEHE ICH MEINE DATEN?**

### Evaluation in the matelso Control Panel **Call lists and reports:**

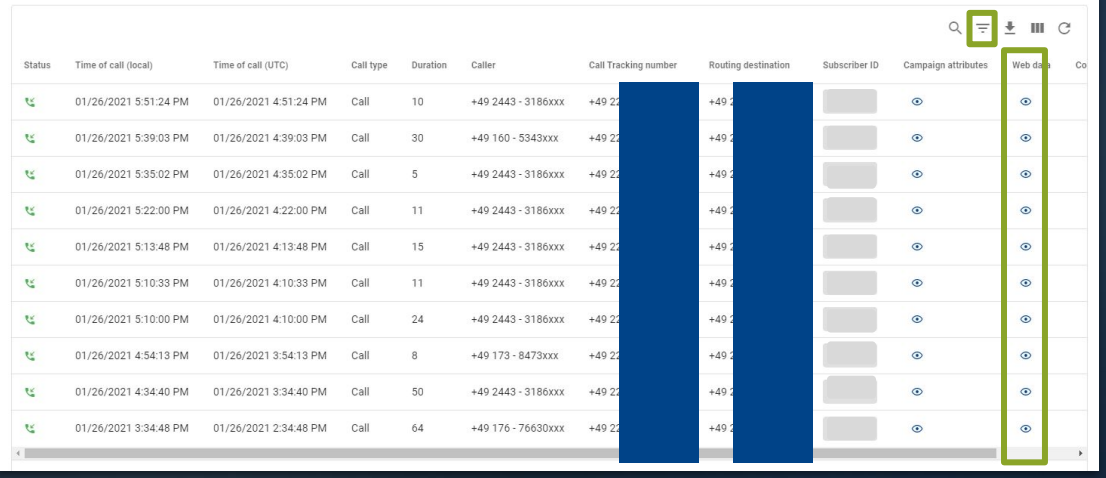

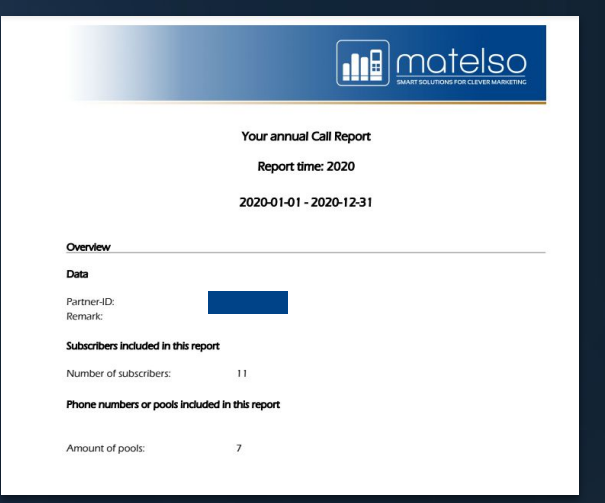

- What kinds of Call Tracking numbers are there?
- The difference between web data and call data
- Practical example static telephone numbers
- Practical example dynamic telephone numbers
- Practical example combination
- **How can I implement scenarios like these?**

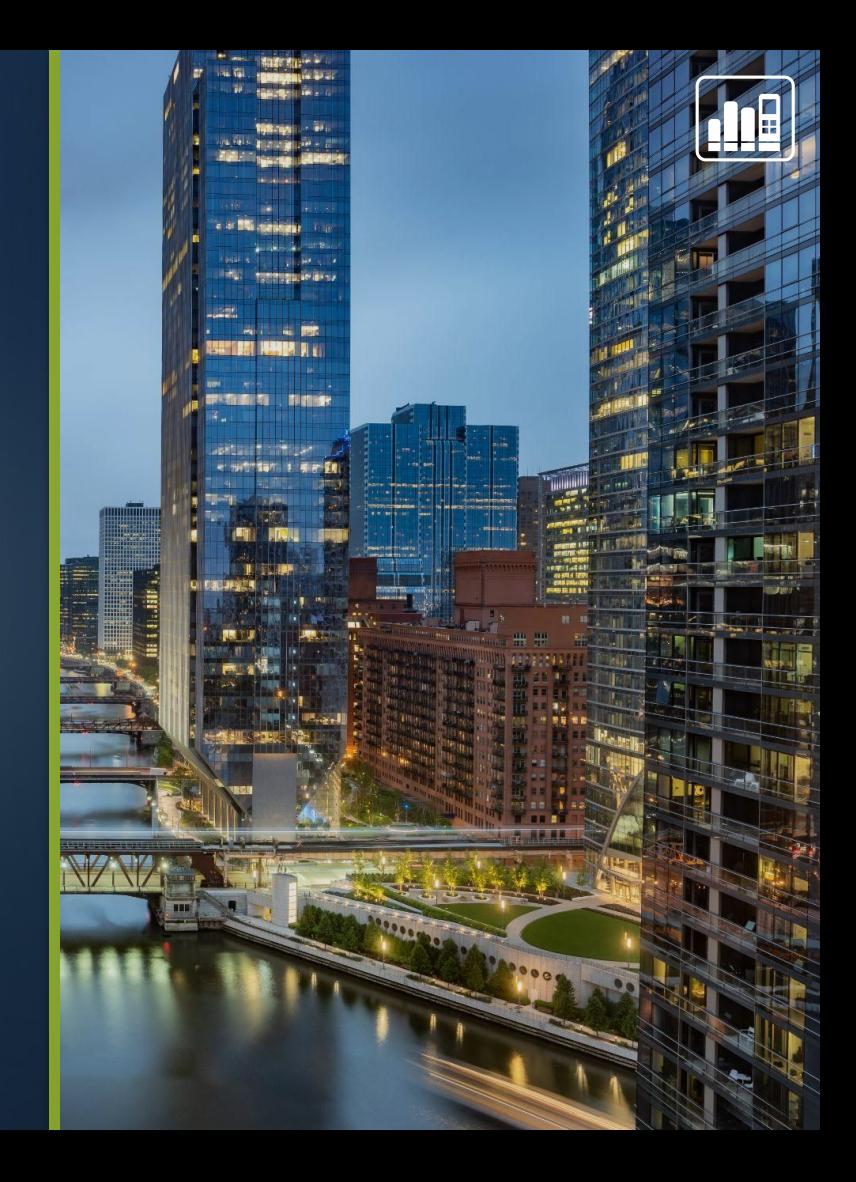

## **HOW CAN I IMPLEMENT SCENARIOS LIKE THESE?**

You can set up each of the scenarios shown here for yourself via our Control Panel.

dynamic telephone numbers

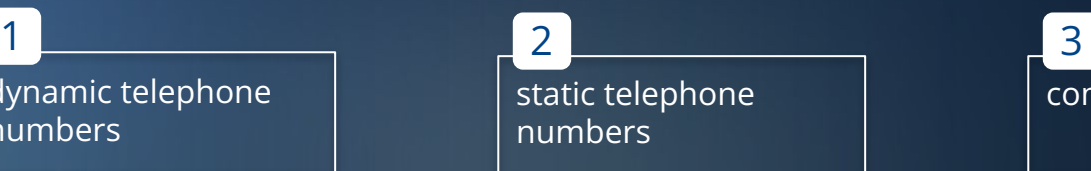

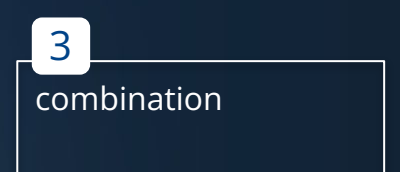

### **Need help?**

See here for a collection of articles with step-by-step instructions and FAQs: [Knowledge base matelso](https://knowledge.matelso.com/)

### **Quick and easy:**

The matelso Account Management team can even configure these scenarios for you (for an additional fee). Simply email us at service@matelso.com.

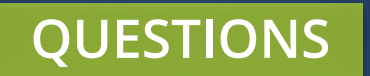

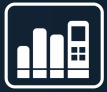

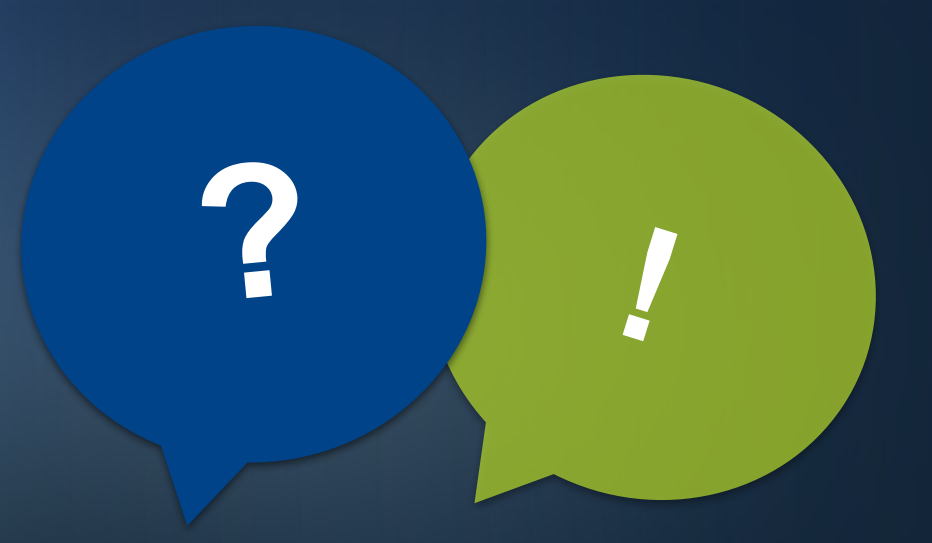

## **MATELSO ACADEMY**

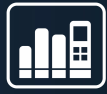

П

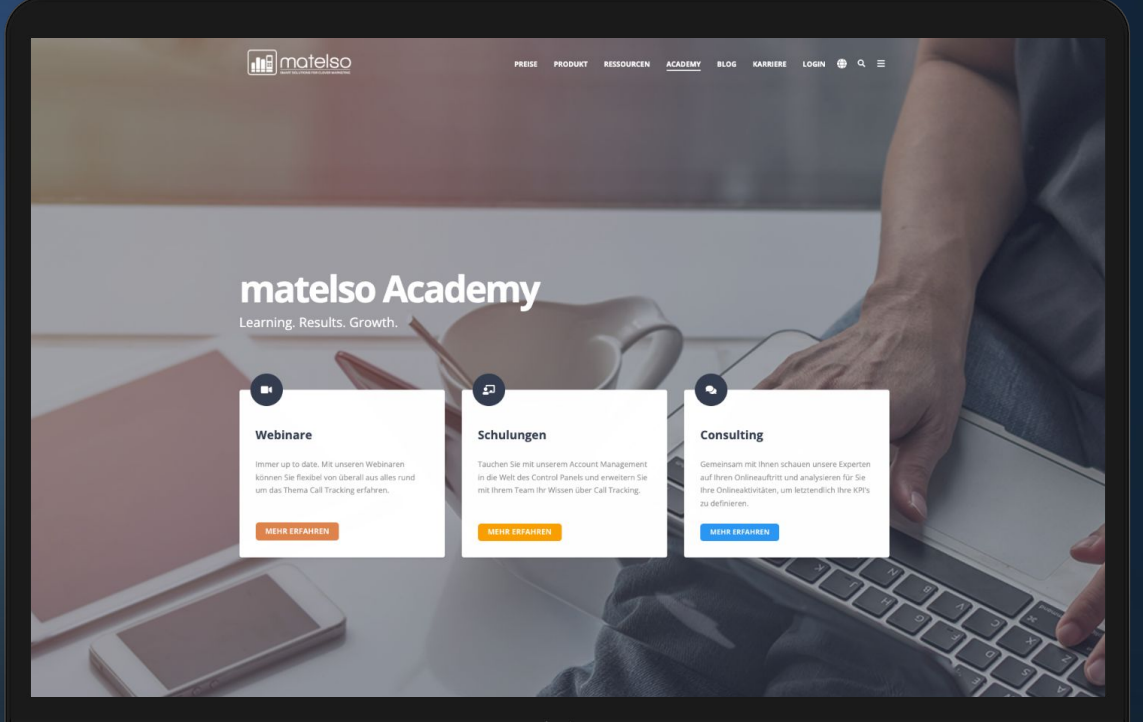

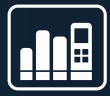

# **THANK YOU FOR YOUR ATTENTION**

### **Next Webinar:** Everything important for agencies: **Do., 23.06.2022 | 10 Uhr**

- 31